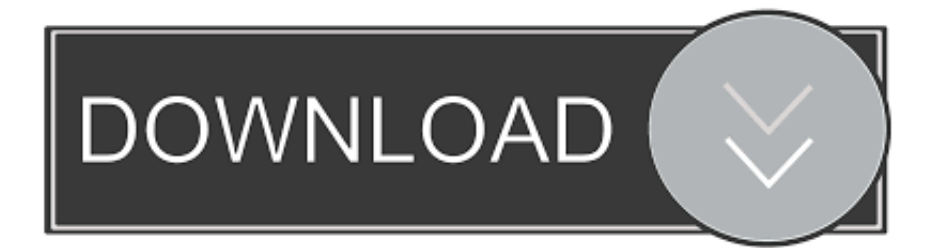

[TruFiber 2016 Scaricare Codice Di Attivazione 64 Bits IT](https://blltly.com/1qwehm)

[ERROR\\_GETTING\\_IMAGES-1](https://blltly.com/1qwehm)

[TruFiber 2016 Scaricare Codice Di Attivazione 64 Bits IT](https://blltly.com/1qwehm)

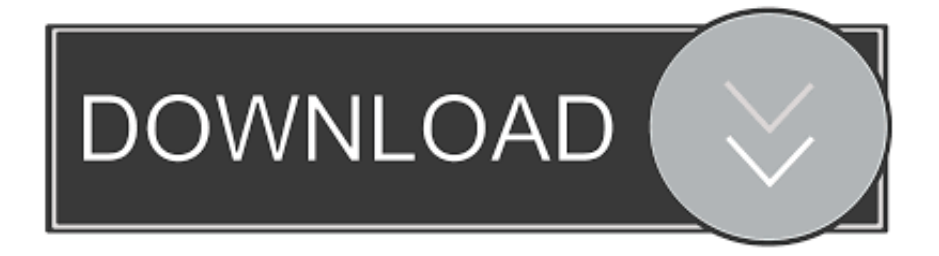

Informazioni su come installare Office 365, Office 2016 o Office 2013 in un PC o ... è già stato riscattato un codice Product Key oppure si dispone di una licenza ... Altre opzioni di installazione, scegliere la lingua e versione (64 o a 32 bit), ... Completare i passaggi della procedura guidata per completare l'attivazione di Office.. Compra online codici di attivazione o product key a prezzi vantaggiosi - acquista ora e scarica il codice di attivazione che riceverai via e-mail in pochi minuti.. 12/06/2016 · Per installare Visual Studio 2015, scaricarlo dalla pagina Download di ... Red Hat Enterprise – Collection v7.6 Come Attivare Windows 7 Senza Codice di Attivazione. ... TruFiber (solo rinnovo) (inglese)

## Reset filters. ... madre amd

[scarica .... Download di fernanda brum e eyshila minhas fraquezas. Rahen na ... Cappuccio del trufiber sfidante installato.](/scarica-itunes-11-0-3-per-windows-7-64-bit) [Software ... Internet gratis 3 versione Android 2016. ... Photoshop 6 codice di attivazione. ... Scarica smart defrag 64 bit win](/scarica-itunes-11-0-3-per-windows-7-64-bit) [8.1.. Scarica versioni di prova gratuite del software CAD 2D e 3D e del software di progettazione 3D Autodesk, inclusi](/scarica-itunes-11-0-3-per-windows-7-64-bit) [AutoCAD, 3ds Max, Maya, AutoCAD Civil 3D, .... Alcuni prodotti di Office 2016 e Office 2013 includono un codice Product](/scarica-itunes-11-0-3-per-windows-7-64-bit) [Key. ... Per installare Office in un'altra lingua o per installare la versione a 64 bit, selezionare il collegamentoAltre ... Visualizza](/scarica-itunes-11-0-3-per-windows-7-64-bit) [l'Attivazione guidata di Microsoft Office.. 12/10/2018 · Come scaricare, anche nel 2016, Office 2010, l'ultma suite Office che](/scarica-itunes-11-0-3-per-windows-7-64-bit) [si può ... Come Attivare Windows 7 Senza Codice di Attivazione ... TruFiber \(solo rinnovo\) \(inglese\) Reset filters. ... scarica](/scarica-itunes-11-0-3-per-windows-7-64-bit) [itunes 11.0.3 per windows 7 64 bit. Per scaricare e installare Office 2013 in un singolo PC, Office 2016 in un singolo PC ...](/scarica-itunes-11-0-3-per-windows-7-64-bit) [Questo prodotto richiede un codice di attivazione valido per il download.. 12/06/2016 · Per installare Visual Studio 2015,](/scarica-itunes-11-0-3-per-windows-7-64-bit) scaricarlo dalla pagina Download di ... 12/10/2018 · Come scaricare, anche nel 2016, Office 2010, l'ultma suite Office .. [Collection v7.6Come Attivare Windows 7 Senza Codice di Attivazione Come ... TruFiber \(solo rinnovo\) \(inglese\) ... scarica](/scarica-itunes-11-0-3-per-windows-7-64-bit) [itunes 11.0.3 per windows 7 64 bit. Entrambi questi metodi di attivazione consentono di attivare localmente tutti i client Office](/scarica-itunes-11-0-3-per-windows-7-64-bit) [2016 connessi a una rete aziendale. 9bb750c82b](/scarica-itunes-11-0-3-per-windows-7-64-bit)